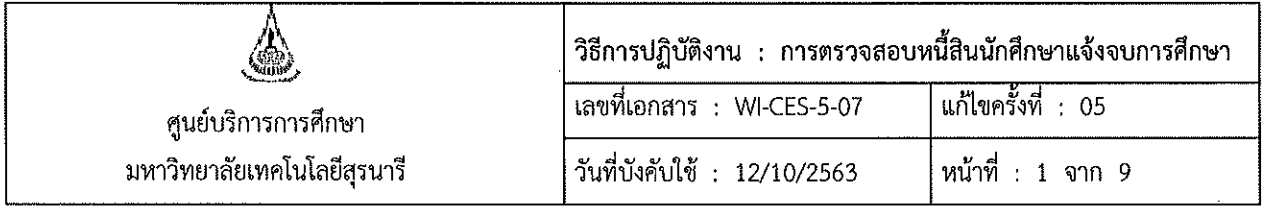

# วิธีการปฏิบัติงาน (WORK INSTRUCTION)

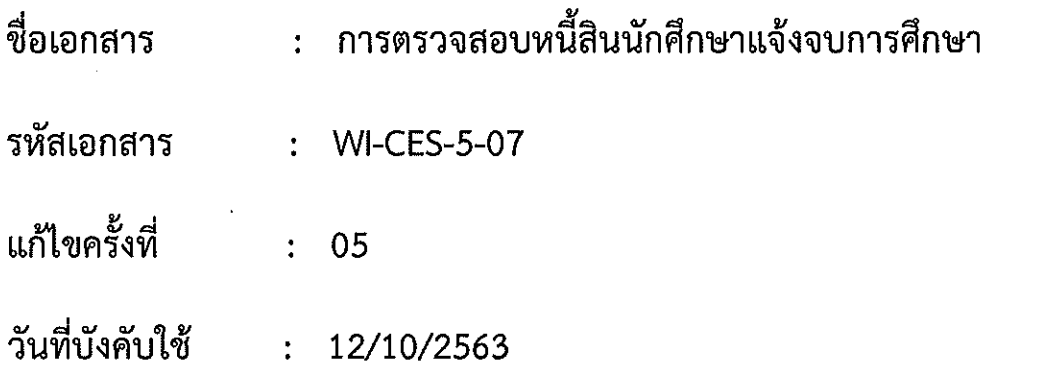

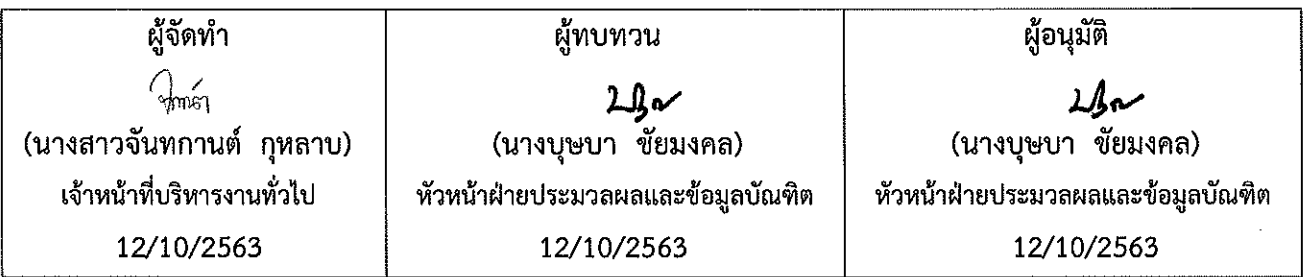

DOCUMENT CONTROL ISO-CES

 $m<sub>1</sub>$ า

-<br>filename : การตรวจสอบหนี้สินนักศึกษาแจ้งจบการศึกษา.docx

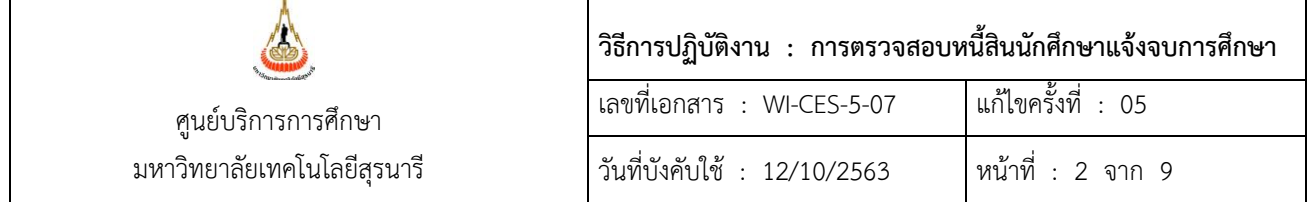

#### **1. วัตถุประสงค์**

เพื่อตรวจสอบหนี้สินของนักศึกษาที่คาดว่าจะสำเร็จการศึกษาในภาคการศึกษาที่ดำเนินการแจ้งจบ ให้ หน่วยงานที่เกี่ยวข้องแจ้งข้อมลภาระหนี้ของนักศึกษาที่เกิดขึ้นให้ส่วนการเงินและบัญชีดำเนินการต่อไป

# **2. ขั้นตอนการปฏิบัติงาน**

การตรวจสอบหนี้สินนักศึกษาที่คาดว่าจะสำเร็จการศึกษาจะดำเนินการตรวจสอบหนี้สินทุกภาคการศึกษา โดย ด าเนินการตรวจสอบหนี้จะตรวจสอบ 2 รอบ คือ

รอบแรก สัปดาห์ที่ 6 นับจากวันเปิดภาคเรียน (เฉพาะระดับบัณฑิตศึกษา)

<u>รอบที่ 2</u> หนึ่งสัปดาห์ที่ก่อนสอบประจำภาคการศึกษา (ระดับปริญญาตรีและบัณฑิตศึกษา)

ซึ่งจะแบ่งวิธีการดำเนินการตรวจสอบนักศึกษาออกเป็น 2 กลุ่ม ได้แก่ ระดับปริญญาตรี และระดับ บัณฑิตศึกษา

#### **2.1 ระดับปริญญาตรี**

2.1.1 ดึงข้อมูลรายชื่อนักศึกษาแจ้งจบจากระบบสำเร็จการศึกษา เมนูตารางข้อมูล ข้อ 5 ตารางข้อมูล

2.1.2 เลือกกลุ่มรูปแบบ G รูปแบบ G10 รายชื่อ นศ.ขอจบแยกตามสำนัก(ใหม่) กดปุ่ม PROCESS

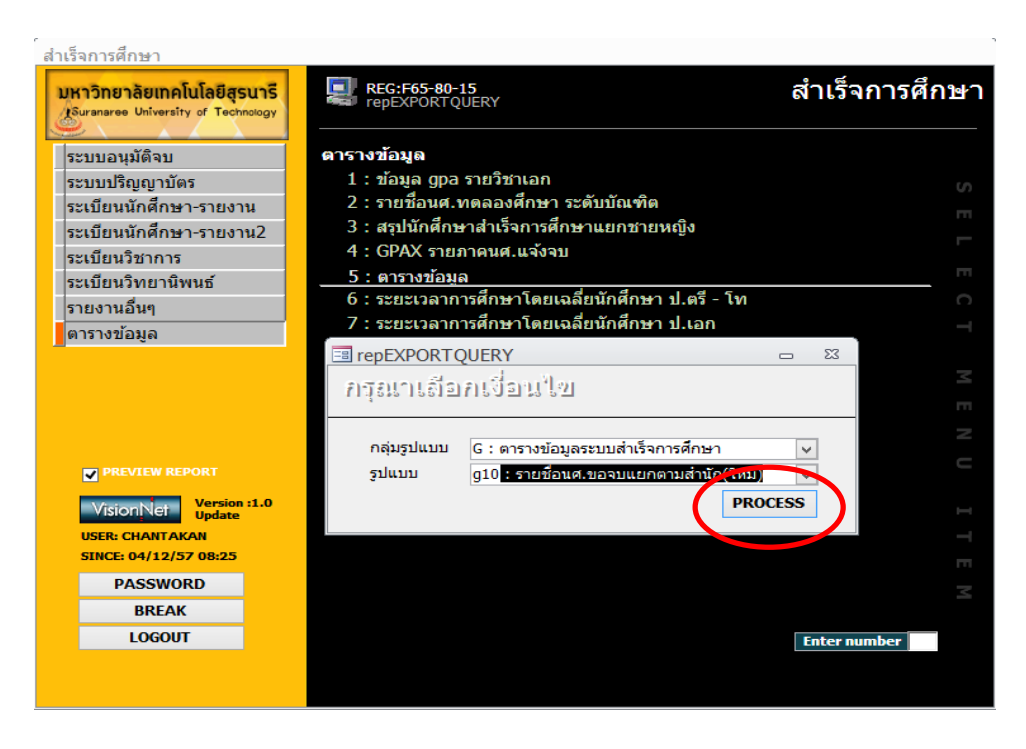

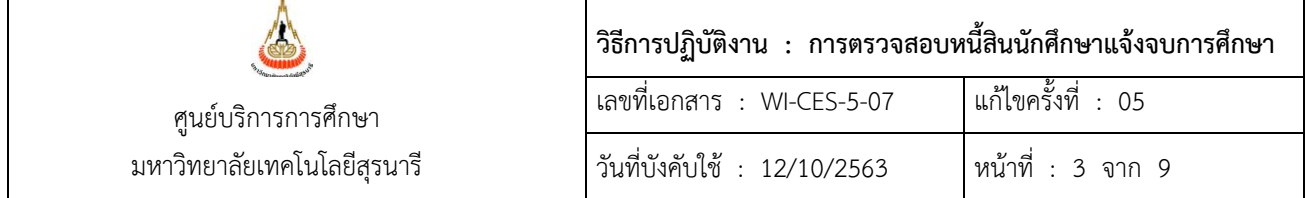

## 2.1.3 เมื่อกดปุ่ม PROCESS ระบบจะแสดงดังรูป

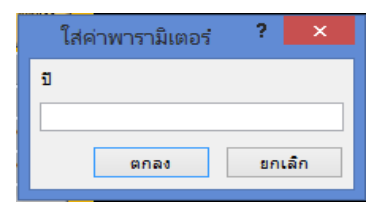

- 2.1.3.1 ใส่ปีการศึกษาที่ต้องการให้แสดง
- 2.1.3.2 ใส่ภาคการศึกษาที่ต้องการให้แสดง
- 2.1.3.3 ใส่สถานะ W
- 2.1.3.4 ใส่ระดับ 1 ถึง 1 (ระดับปริญญาตรี)

เมื่อใส่ข้อมูลครบถ้วนแล้วระบบจะแสดงตารางดังรูป

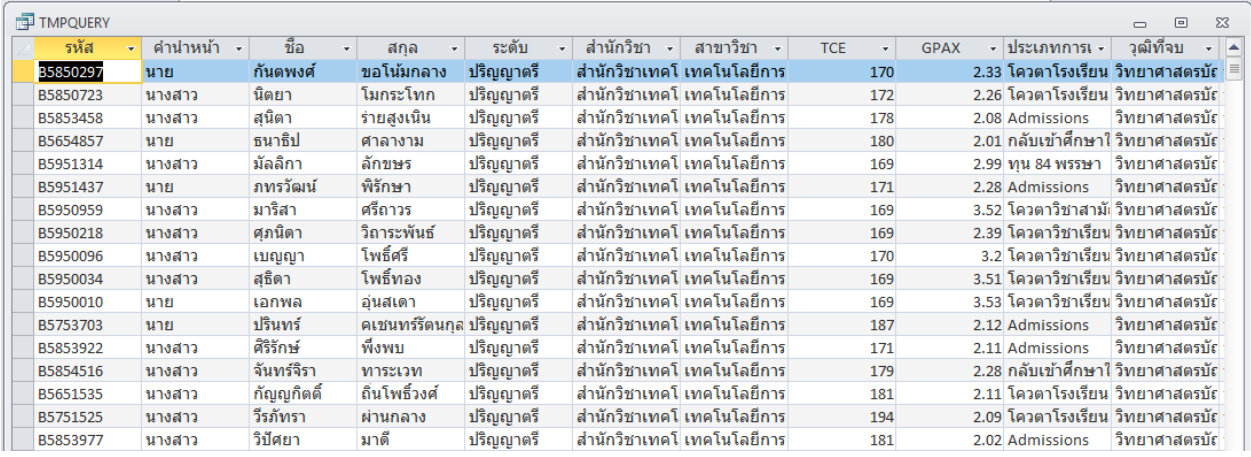

# 2.1.4 คลิกขวาที่แถบ TMPQUERY แล้วเลือก Design View

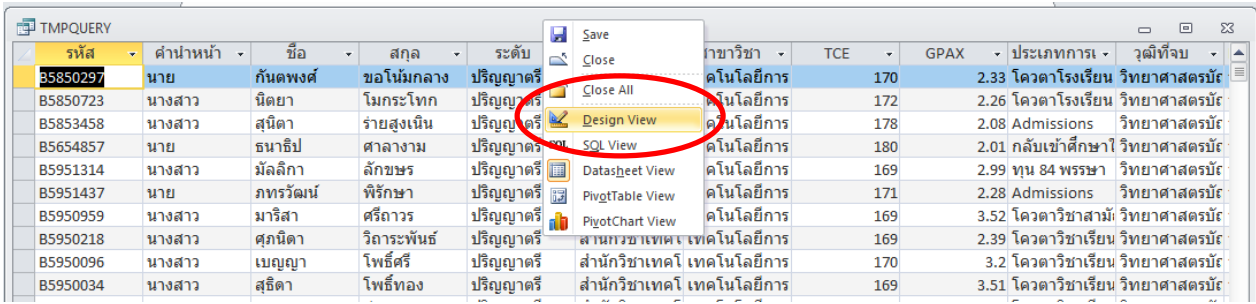

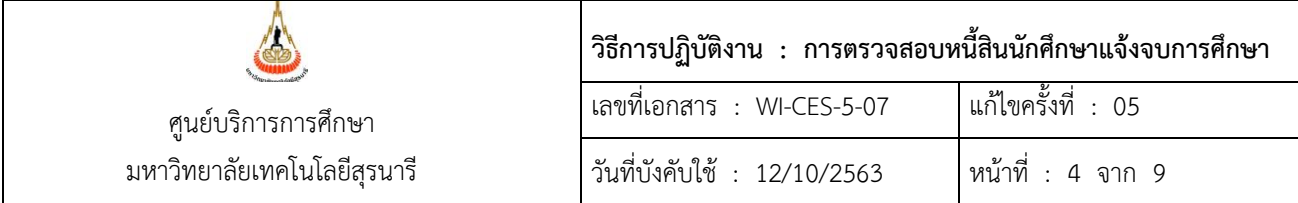

- 2.1.4.1 ย้าย Field เรียงลำดับใหม่ดังนี้
	- (1) สำนักวิชา
	- (2) สาขาวิชา
	- (3) รหัส (โดยในช่อง **Sort :** เลือกเป็น **Ascending**)
	- (4) คำนำหน้า
	- (5) ชื่อ
	- (6) สกุล

โดยข้อ (1) – (6) ให้ทำเครื่อง  $\checkmark$  ในแถว Show และใน Field อื่นให้นำ  $\checkmark$  ออก

- 2.1.4.1 คลิกขวาที่แถบ TMPQUERY แล้วเลือก Datasheet View เพื่อให้แสดงเฉพาะข้อมูล ที่ต้องการนำไปใช้เท่านั้น
- 2.1.5 คัดลอกข้อมูลใน Column รหัส คำนำหน้า ชื่อ สกุล สาขาวิชา ไปวางไว้ใน Excel เพื่อใช้เป็น ข้อมูลที่จะน าไปวางในใบรายชื่อนักศึกษาที่ตรวจสอบหนี้สิน
- 2.1.6 จัดทำใบรายชื่อนักศึกษาตรวจสอบหนี้สิน โดยแยกเป็นสำนักวิชาและสาขาวิชา ดังรูป

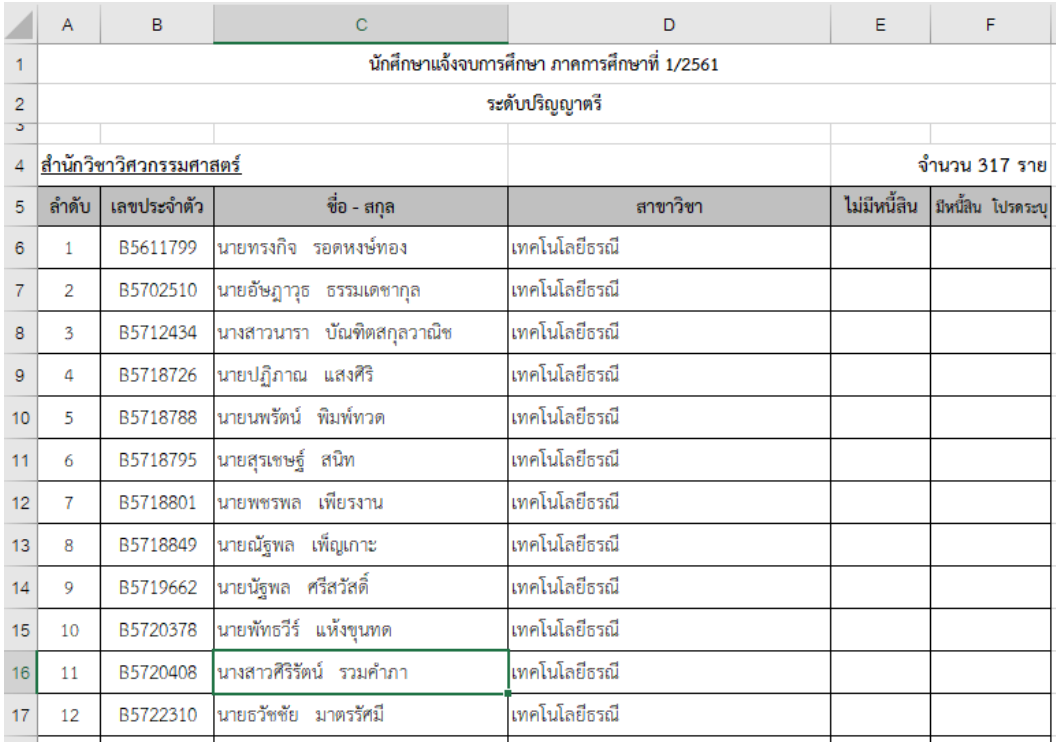

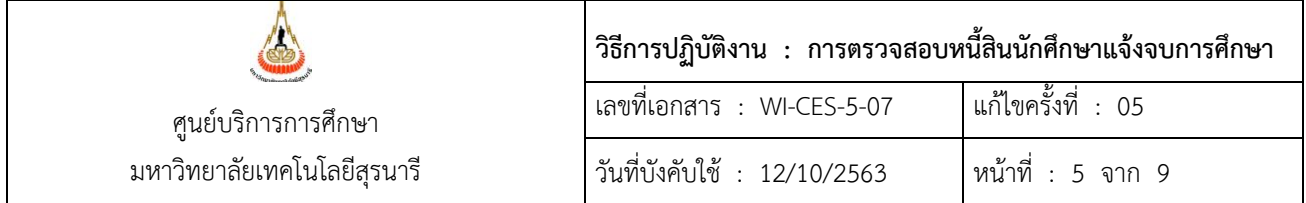

- 2.1.6 จัดทำบันทึกข้อความโดยมีใบรายชื่อนักศึกษาตรวจสอบหนี้สินเป็นเอกสารแนบ โดยบันทึก ข้อความจะจัดทำเป็น 2 แบบ
	- 2.1.6.1 หนังสือเวียนเพื่อส่งให้หน่วยงานที่ดำเนินการตรวจสอบหนี้สิน ได้แก่ ส่วนกิจการ นักศึกษา ศูนย์เครื่องมือวิทยาศาสตร์และเทคโนโลยี ศูนย์บรรณสารและสื่อการศึกษา ศูนย์คอมพิวเตอร์ ทั้งนี้จะต้องมีแบบตอบรับแจ้งผลการตรวจสอบหนี้สินเพื่อส่งให้ส่วน ึการเงินและบัญชีบันทึกหนี้สินของนักศึกษาต่อไป โดยกำหนดวันแจ้งผลการตรวจสอบ หนี้สินหลังจากวันสุดท้ายของการสอบปลายภาค 1 สัปดาห์
	- 2.1.6.2 หนังสือส่งออกถึงส่วนการเงินและบัญชี เพื่อแจ้งให้ทราบว่าได้มีการตรวจสอบหนี้สิน ้ ของนักศึกษาที่คาดว่าจะสำเร็จการศึกษาไปยังหน่วยงานที่เกี่ยวข้อง ซึ่งหน่วยงานนั้น ่ จะแจ้งผลการตรวจสอบมายังส่วนการเงินและบัญชีตามกำหนดที่ระบุไว้
- 2.1.7 ประสานกับงานหอพักนักศึกษาและงานทุนนักศึกษา (ส่วนกิจการนักศึกษา) เพื่อขอ E-mail ใน การจัดส่ง file รายชื่อนักศึกษาที่ตรวจสอบหนี้สินให้ภายหลังจากที่ส่งบันทึกข้อความแล้ว

### **2.2 ระดับบัณฑิตศึกษา**

การตรวจสอบหนี้สินของนักศึกษาระดับบัณฑิตศึกษานั้น จะจัดทำรายชื่อตรวจสอบเฉพาะผู้ที่มี ผลสอบวิทยานิพนธ์แล้วเท่านั้น

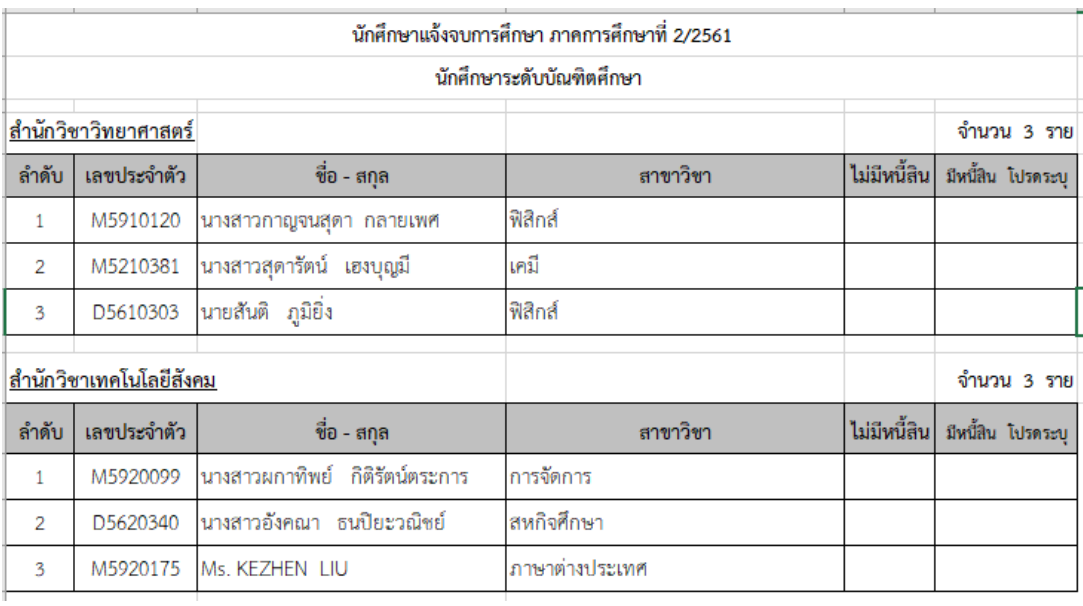

2.2.1 จัดทำใบรายชื่อนักศึกษาแจ้งจบการศึกษาเพื่อตรวจสอบหนี้สิน โดยแยกเป็นสำนักวิชา

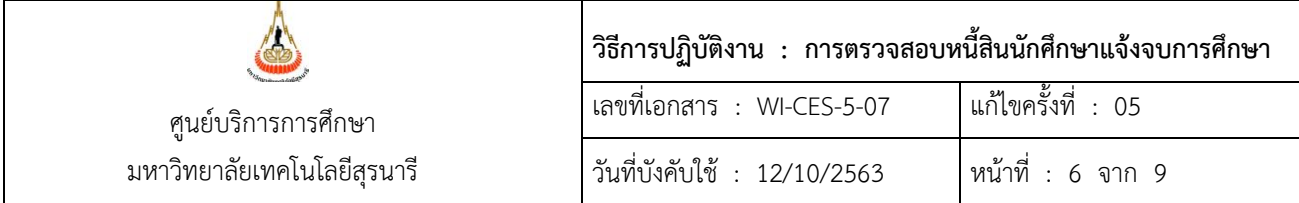

- 2.2.1.1 รายชื่อที่จะตรวจสอบหนี้สินนำมาจากใบ ทบ.23 ที่สำนักวิชาส่งมาให้เพื่อบันทึกผลสอบ วิทยานิพนธ์
- 2.2.1.2 เมื่อทำรายชื่อนักศึกษาตรวจสอบหนี้สินแล้ว ให้ทำเครื่องหมาย  $\checkmark$  ไว้หน้าบันทึก ้ข้อความนั้นด้วย เพื่อที่จะได้ไม่ทำการตรวจสอบหนี้สินซ้ำซ้อนอีก
- 2.2.2. จัดทำบันทึกข้อความโดยมีใบรายชื่อนักศึกษาตรวจสอบหนี้สินเป็นเอกสารแนบ โดยบันทึก ข้อคาาบจะจัดทำเป็น 2 แบบ
	- 2.2.2.1 หนังสือเวียนเพื่อส่งให้หน่วยงานที่ดำเนินการตรวจสอบหนี้สิน ได้แก่ ส่วนกิจการนักศึกษา ศูนย์เครื่องมือวิทยาศาสตร์และเทคโนโลยี ศูนย์บรรณสารและสื่อการศึกษา ศูนย์ คอมพิวเตอร์ ส่วนพัสดุ และสุรสัมมนาคาร ทั้งนี้จะต้องมีแบบตอบรับแจ้งผลการตรวจ สอบหนี้สินเพื่อส่งให้ส่วนการเงินและบัญชีบันทึกหนี้สินของนักศึกษาต่อไป โดยกำหนด วันแจ้งผลการตรวจสอบหนี้สินหลังจากวันสุดท้ายของการสอบปลายภาค 1 สัปดาห์

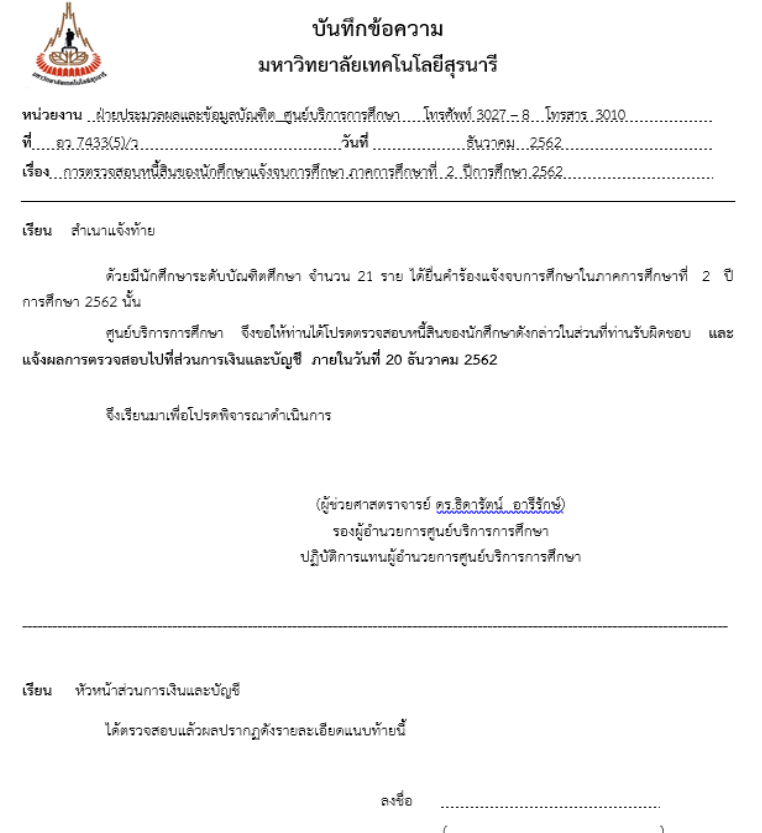

ตำแหน่ง จากเข้า จากเข้า

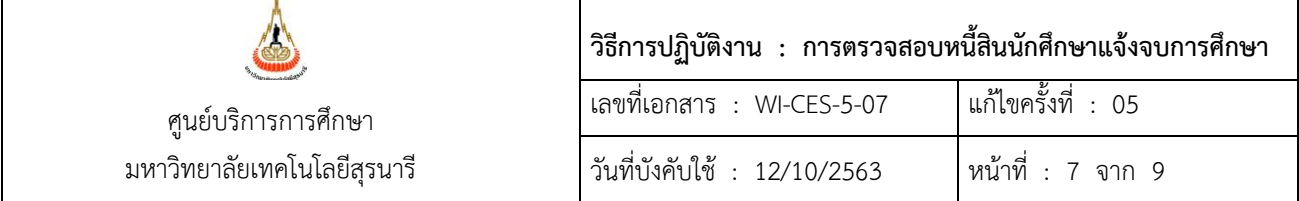

2.2.2.2 หนังสือส่งออกถึงส่วนการเงินและบัญชี เพื่อแจ้งให้ทราบว่าได้มีการตรวจสอบหนี้สิน ้ ของนักศึกษาที่คาดว่าจะสำเร็จการศึกษาไปยังหน่วยงานที่เกี่ยวข้อง และหน่วยงานนั้น จะแจ้งผลการตรวจสอบมายังส่วนการเงินและบัญชีภายในกำหนดที่ระบุไว้

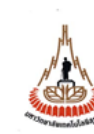

#### บันทึกข้อความ มหาวิทยาลัยเทคโนโลยีสุรนารี

หน่วยงาน ... ฝ่ายประมวดผลและข้อมูลบัณฑิต ... ศูนย์บริการการศึกษา..... โทรศัพท์ 3027 - 8... โทรสาร. 3010.................... เรื่อง...การตรวจสอบหนี้สินของนักทึกษาแจ้งจบการทึกษา.ภาคการทึกษาที่..2.ปีการทึกษา.2562..............................

เรียน หัวหน้าส่วนการเงินและบัญชี

ด้วยมีนักศึกษาระดับบัณฑิตศึกษา จำนวน 21 ราย ได้ยื่นคำร้องแจ้งจบการศึกษาในภาคการศึกษาที่ 2 ปี การศึกษา 2562 เพิ่มเติมนั้น

ศูนย์บริการการศึกษาได้แจ้งเวียนหน่วยงานต่อไปนี้เพื่อดำเนินการตรวจสอบหนี้สินของนักศึกษา และแจ้งผล การตรวจสอบหนี้สินให้ส่วนการเงินและบัญชี ภายในวันที่ 20 ธันวาคม 2562

1. ส่วนกิจการนักศึกษา 2. ศูนย์เครื่องมือวิทยาศาสตร์และเทคโนโลยี 3. ศูนย์บรรณสารและสื่อการศึกษา 4. ศูนย์คอมพิวเตอร์ 5. ส่วนพัสดุ

6. สุรสัมมนาคาร

อว 7433(5)/ว. ลงวันที่ ธันวาคม 2562

จึงเรียนมาเพื่อโปรดทราบและดำเนินการและตรวจสอบหนี้สินของนักศึกษาดังกล่าวต่อไป

(ผู้ช่วยศาสตราจารย์ ดูร.ธิดูกรัตน์ อารีรักษ์) รองผู้อำนวยการศูนย์บริการการศึกษา ปฏิบัติการแทนผู้อำนวยการศูนย์บริการการศึกษา

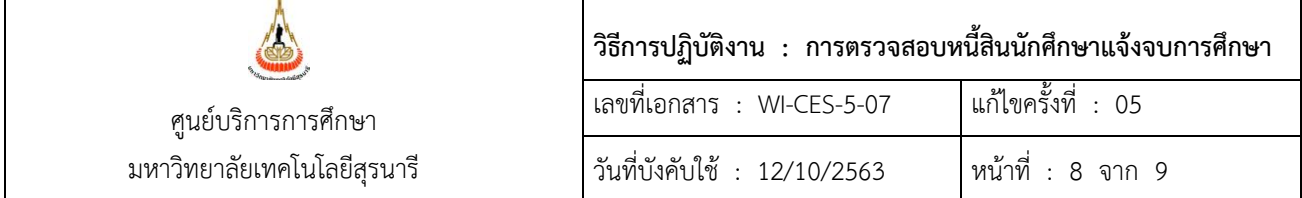

2.2.3 จัดทำบันทึกข้อความส่งไปยังสถาบันวิจัยและพัฒนาเพื่อนำไปใช้ในการตรวจสอบนักศึกษาทุนวิจัย โดยมีใบรายชื่อนักศึกษาตรวจสอบหนี้สินเป็นเอกสารแนบดังตัวอย่าง

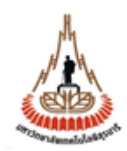

# บันทึกข้อความ มหาวิทยาลัยเทคโนโลยีสุรนารี

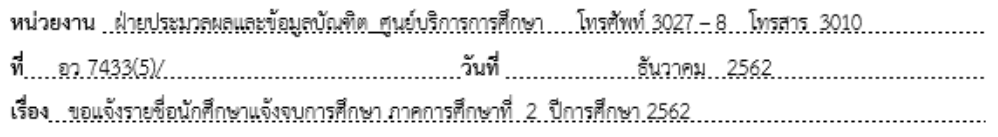

เรียน ผู้อำนวยการสถาบันวิจัยและพัฒนา

ศูนย์บริการการศึกษา ขอแจ้งรายชื่อนักศึกษาระดับบัณฑิตศึกษา จำนวน 21 ราย ซึ่งได้ดำเนินการยื่น คำร้องแจ้งจบการศึกษาในภาคการศึกษาที่ 2 ปีการศึกษา 2562 และมีผลสอบวิทยานิพนธ์เรียบร้อยแล้ว

จึงเรียนมาเพื่อโปรดทราบและดำเนินการในส่วนที่เกี่ยวข้อง

(ผู้ช่วยศาสตราจารย์ ดร.ธิดารัตน์...อารีรักษ์) รองผู้อำนวยการศูนย์บริการการศึกษา ปฏิบัติการแทนผู้อำนวยการศูนย์บริการการศึกษา

2.2.4 ประสานกับงานหอพักนักศึกษา (ส่วนกิจการนักศึกษา) และงานการเงินนักศึกษา (ส่วนการเงิน และบัญชี ในการขอ E-mail เพื่อส่ง file รายชื่อนักศึกษาที่ตรวจสอบหนี้สินให้ภายหลังจากที่ส่ง บันทึกข้อความแล้ว

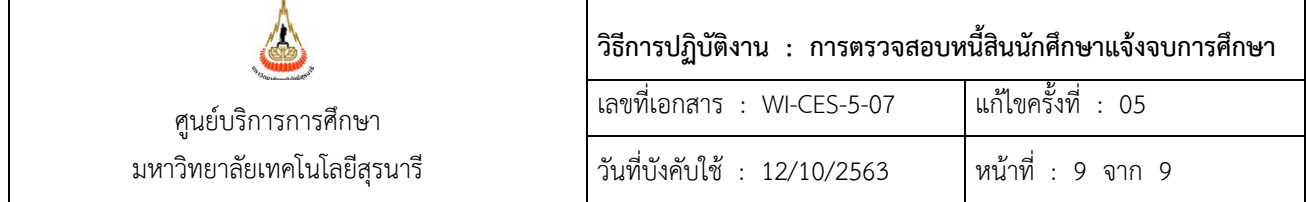

#### **3. ข้อควรระวัง**

- 3.1 การจัดท าบันทึกข้อความที่เป็นหนังสือเวียนของระดับปริญญาตรีและบัณฑิตศึกษาให้ข้อมูลรวมกันใน บันทึกฉบับเดียว ซึ่งระดับปริญญาตรีตรวจสอบหนี้สิน 4 หน่วยงาน และบัณฑิตศึกษาตรวจสอบหนี้สิน 6 หน่วยงาน
- 3.2 การตรวจสอบหนี้สินของนักศึกษาระดับบัณฑิตศึกษา จะส่งรายชื่อนักศึกษาที่จะตรวจสอบหนี้สินเฉพาะผู้ ที่มีผลการสอบวิทยานิพนธ์แล้วเท่านั้น
- 3.3 การจัดส่งเอกสารเพื่อดำเนินการตรวจสอบหนี้สินของนักศึกษาระดับบัณฑิตศึกษา จะดำเนินการ 2 ครั้งใน แต่ละภาคการศึกษา

**ครั้งที่ 1** ภายในสัปดาห์สุดท้ายก่อนสอบประจ าภาคการศึกษาที่นักศึกษาแจ้งจบ

**ครั้งที่ 2** ภายในสัปดาห์ที่ 6 ของภาคการศึกษาถัดไป (เฉพาะระดับบัณฑิตศึกษา)

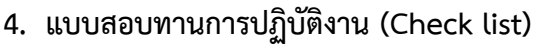

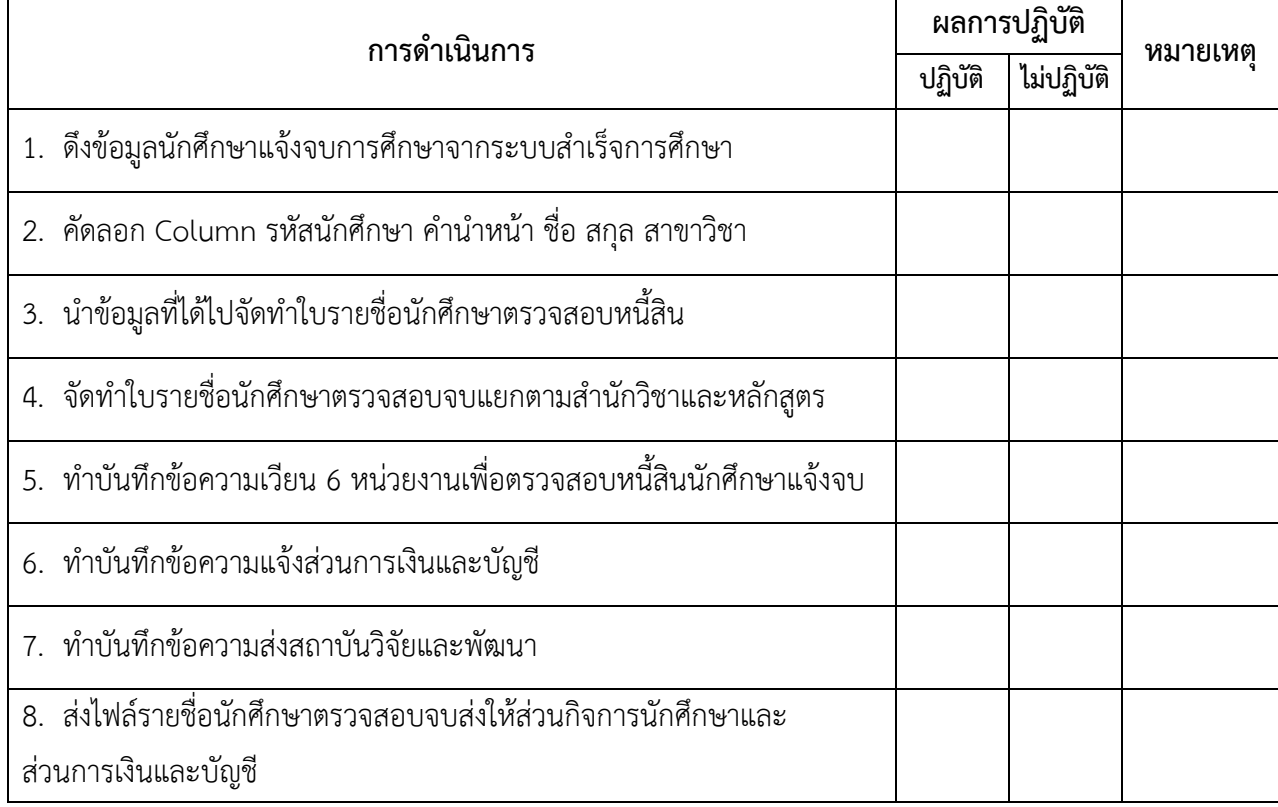